# **MOOVIT** Horario y mapa de la línea M3A de autobús

León M3A [Usa La App](https://moovitapp.com/index/api/onelink/3986059930?pid=Web_SEO_Lines-PDF&c=Footer_Button&is_retargeting=true&af_inactivity_window=30&af_click_lookback=7d&af_reengagement_window=7d&GACP=v%3D2%26tid%3DG-27FWN98RX2%26cid%3DGACP_PARAM_CLIENT_ID%26en%3Dinstall%26ep.category%3Doffline%26ep.additional_data%3DGACP_PARAM_USER_AGENT%26ep.page_language%3Des%26ep.property%3DSEO%26ep.seo_type%3DLines%26ep.country_name%3DEspa%25C3%25B1a%26ep.metro_name%3DLli%25C3%25B3n&af_sub4=SEO_other&af_sub8=%2Findex%2Fes%2Fline-pdf-Le%25C3%25B3n-5862-3754578-153893871&af_sub9=View&af_sub1=5862&af_sub7=5862&deep_link_sub1=5862&af_sub5=Control-Lines-15355-20240406-No_Direction-1706086164&deep_link_value=moovit%3A%2F%2Fline%3Fpartner_id%3Dseo%26lgi%3D153893871%26add_fav%3D1&af_ad=SEO_other_M3A_Le%C3%B3n_Lli%C3%B3n_View&deep_link_sub2=SEO_other_M3A_Le%C3%B3n_Lli%C3%B3n_View)

La línea M3A de autobús (León) tiene 2 rutas. Sus horas de operación los días laborables regulares son: (1) a León: 06:45 - 22:45(2) a Villamoros: 06:15 - 22:15

Usa la aplicación Moovit para encontrar la parada de la línea M3A de autobús más cercana y descubre cuándo llega la próxima línea M3A de autobús

#### **Sentido: León**

14 paradas [VER HORARIO DE LA LÍNEA](https://moovitapp.com/le%C3%B3n-5862/lines/M3A/153893871/7120920/es?ref=2&poiType=line&customerId=4908&af_sub8=%2Findex%2Fes%2Fline-pdf-Le%25C3%25B3n-5862-3754578-153893871&utm_source=line_pdf&utm_medium=organic&utm_term=Le%C3%B3n)

Calle Real, 24

Calle Real, 12

Calle La Tejera, 40

Calle La Tejera, 1

Calle Real, 26

Calle Regidor, 1

Universidad (Campus)

E. Hurtado (Fte. Polideportivo)

Posadera Aldonza

Av. San Mamés, 107

Av. San Mamés (Jardin)

Av. San Mamés, 5

Ramón Y Cajal, 43

Santo Domingo (Bbva)

## **Sentido: Villamoros**

19 paradas [VER HORARIO DE LA LÍNEA](https://moovitapp.com/le%C3%B3n-5862/lines/M3A/153893871/7120921/es?ref=2&poiType=line&customerId=4908&af_sub8=%2Findex%2Fes%2Fline-pdf-Le%25C3%25B3n-5862-3754578-153893871&utm_source=line_pdf&utm_medium=organic&utm_term=Le%C3%B3n)

Santo Domingo (Bbva)

Av. Padre Isla, 36

Av. Padre Isla, 52

**Horario de la línea M3A de autobús** León Horario de ruta:

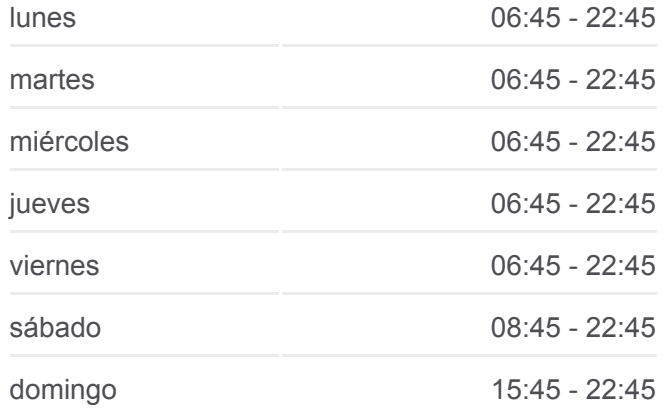

**Información de la línea M3A de autobús Dirección:** León **Paradas:** 14 **Duración del viaje:** 12 min **Resumen de la línea:**

### **[Mapa de M3A de autobús](https://moovitapp.com/le%C3%B3n-5862/lines/M3A/153893871/7120920/es?ref=2&poiType=line&customerId=4908&af_sub8=%2Findex%2Fes%2Fline-pdf-Le%25C3%25B3n-5862-3754578-153893871&utm_source=line_pdf&utm_medium=organic&utm_term=Le%C3%B3n)**

## **Horario de la línea M3A de autobús** Villamoros Horario de ruta:

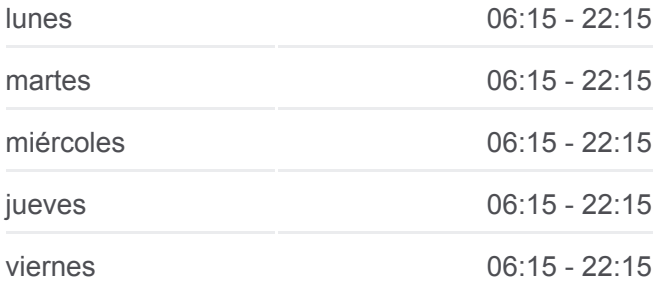

Álvaro López Núñez, 49

Álvaro López Núñez, 23

Concha Espina, 6

Av. Nocedo, 34

S. Juan Sahagún (Instituto)

Universidad (Biblioteca)

Ctra. Santander 14

Carretera Santander, 48

Calle Jacinto Benavente, 10

Calle Industria, 17

C/Luchador Cayo De Celis

Calle Real, 92

Calle Real, 126

Plaza Del Caño

Calle Real, 10

Calle Real, 24

sábado 08:15 - 22:15 domingo 15:15 - 22:15

**Información de la línea M3A de autobús Dirección:** Villamoros **Paradas:** 19 **Duración del viaje:** 15 min **Resumen de la línea:**

**[Mapa de M3A de autobús](https://moovitapp.com/le%C3%B3n-5862/lines/M3A/153893871/7120921/es?ref=2&poiType=line&customerId=4908&af_sub8=%2Findex%2Fes%2Fline-pdf-Le%25C3%25B3n-5862-3754578-153893871&utm_source=line_pdf&utm_medium=organic&utm_term=Le%C3%B3n)** 

Los horarios y mapas de la línea M3A de autobús están disponibles en un PDF en moovitapp.com. Utiliza [Moovit App](https://moovitapp.com/le%C3%B3n-5862/lines/M3A/153893871/7120920/es?ref=2&poiType=line&customerId=4908&af_sub8=%2Findex%2Fes%2Fline-pdf-Le%25C3%25B3n-5862-3754578-153893871&utm_source=line_pdf&utm_medium=organic&utm_term=Le%C3%B3n) para ver los horarios de los autobuses en vivo, el horario del tren o el horario del metro y las indicaciones paso a paso para todo el transporte público en Llión.

[Acerca de Moovit](https://moovit.com/es/about-us-es/?utm_source=line_pdf&utm_medium=organic&utm_term=Le%C3%B3n) · [Soluciones MaaS](https://moovit.com/es/maas-solutions-es/?utm_source=line_pdf&utm_medium=organic&utm_term=Le%C3%B3n) · [Países incluídos](https://moovitapp.com/index/es/transporte_p%C3%BAblico-countries?utm_source=line_pdf&utm_medium=organic&utm_term=Le%C3%B3n) · [Comunidad de Mooviters](https://editor.moovitapp.com/web/community?campaign=line_pdf&utm_source=line_pdf&utm_medium=organic&utm_term=Le%C3%B3n&lang=es)

© 2024 Moovit - Todos los Derechos Reservados

**Mira los tiempos de llegada en tiempo real**

Web App App App Store Consigue lo en el Society Report